## ค่วนที่สุด

ที่ มท อสุดอ.๒/ว วัย

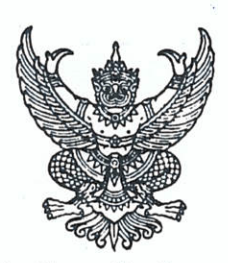

ถึง สำนักงานส่งเสริมการปกครองท้องถิ่นจังหวัด ทุกจังหวัด

ตามหนังสือกรมส่งเสริมการปกครองท้องถิ่น ด่วนที่สุด ที่ มท ๐๘๑๖.๒/ว ๓๓๙ ลงวันที่ ๒๓ มกราคม ๒๕๖๗ ขอความร่วมมือจังหวัดแจ้งองค์กรปกครองส่วนท้องถิ่นรายงานผลการสร้างความมั่นคง ทางอาหารอย่างยั่งยืนของสถานศึกษาสังกัดองค์กรปกครองส่วนท้องถิ่นให้กรมส่งเสริมการปกครองท้องถิ่นทราบ เป็นประจำทุกเดือน ผ่านทาง Google Form (เริ่มตั้งแต่เดือนมกราคม ๒๕๖๗ เป็นต้นไป) นั้น

กรมส่งเสริมการปกครองท้องถิ่นพิจารณาแล้วเห็นว่า เพื่อให้การจัดเก็บข้อมูลเกี่ยวกับการสร้าง ้ความมั่นคงทางอาหารอย่างยั่งยืนในสถานศึกษาสังกัดองค์กรปกครองส่วนท้องถิ่นเป็นไปด้วยความเรียบร้อย และสำนักงานส่งเสริมการปกครองท้องถิ่นจังหวัดสามารถติดตามผลการดำเนินงานขององค์กรปกครองส่วนท้องถิ่น และสถานศึกษาสังกัดองค์กรปกครองส่วนท้องถิ่นได้ จึงขอปรับรูปแบบการรายงานจากเดิมให้องค์กรปกครอง ส่วนท้องถิ่นรายงาน เป็นให้สำนักงานส่งเสริมการปกครองท้องถิ่นจังหวัดรวบรวมผลการดำเนินงานของสถานศึกษา สังกัดองค์กรปกครองส่วนท้องถิ่น (ศูนย์พัฒนาเด็กเล็กและโรงเรียน) จากองค์กรปกครองส่วนท้องถิ่น และรายงาน ตามแบบฟอร์มที่กรมส่งเสริมการปกครองท้องถิ่นกำหนด (รูปแบบไฟล์ Excel) ส่งให้กรมส่งเสริมการปกครองท้องถิ่น ี ทราบผ่านทาง Google Drive ภายในวันที่ ๑๐ ของทุกเดือน รายละเอียดปรากฏตามเอกสารที่แนบมาพร้อมนี้

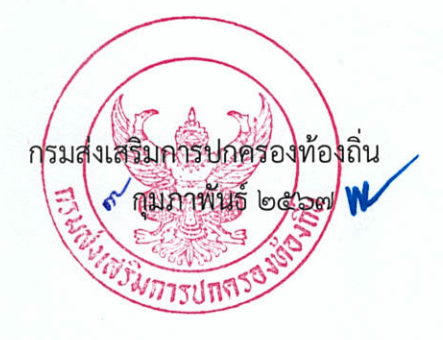

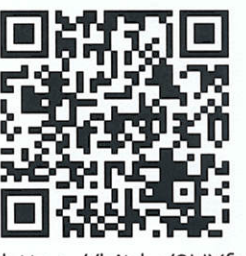

https://bit.ly/3HYfaRD

กองส่งเสริมและพัฒนาการจัดการศึกษาท้องถิ่น กลุ่มงานยุทธศาสตร์การพัฒนาการจัดการศึกษาท้องถิ่น โทรศัพท์ ๐ ๒๒๔๑ ๙๐๐๐ ต่อ ๕๓๒๔/โทรสาร ๐ ๒๒๔๑ ๙๐๒๑-๓ ต่อ ๓๑๘ ไปรษณีย์อิเล็กทรอนิกส์ saraban@dla.go.th ผู้ประสานงาน : นางสาวปรีญาภรณ์ อุบล โทร. ๐๖๓ - ๒๗๑๕๔๑๑

## **การรายงานการสร้างความมั่นคงทางอาหารอย่างยั่งยืน ในสถานศึกษาสังกัดองค์กรปกครองส่วนท้องถิ่น**

(ตามหนังสือกรมส่งเสริมการปกครองท้องถิ่น ด่วนที่สุด ที่ มท ๐๘๑๖.๒/ว**๖๔๕** ลงวันที่ ๙ กุมภาพันธ์ ๒๕๖๗)

1. ให้จังหวัดแสกนQR Code หรือลิงก์ที่กำหนด เพื่อเข้าสู่ Google Driveแบบรายงานการสร้างความมั่นคง ทางอาหารอย่างยั่งยืน

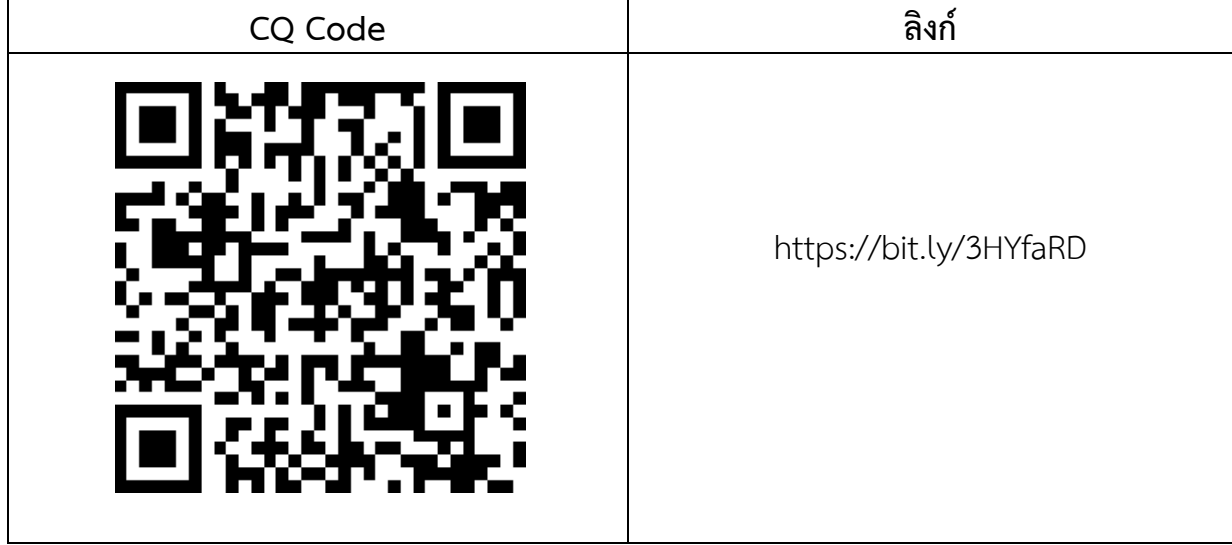

2. รายงานผลการดำเนินงานการสร้างความมั่นคงทางอาหารอย่างยั่งยืนที่ได้รวบรวมผลการดำเนินงาน ของสถานศึกษาสังกัดองค์กรปกครองส่วนท้องถิ่น (ศูนย์พัฒนาเด็กเล็กและโรงเรียน) จากองค์กรปกครอง ส่วนท้องถิ่น (ตามแบบที่กรมส่งเสริมการปกครองท้องถิ่นกำหนด)

3. หากสถานศึกษามีการสร้างความมั่นคงทางอาหารอย่างยั่งยืนให้จังหวัดแนบไฟล์รูปภาพการดำเนินงาน ของสถานศึกษาและตั้งชื่อไฟล์เป็นชื่อสถานศึกษา

4. ส่งแบบรายงานการสร้างความมั่นคงทางอาหารอย่างยั่งยืนเป็นไฟล์ Excel ผ่านทาง Google Drive ตาม QR code หรือลิงก์ที่ปรากฏ ตั้งชื่อไฟล์เป็นชื่อจังหวัด เช่น สระบุรี ยะลา เป็นต้น ให้กรมส่งเสริม การปกครองท้องถิ่นทราบภายในวันที่ 10 ของทุกเดือน โดยมีกระบวนการ ดังนี้

4.1 เลือกเดือนที่ต้องการรายงาน

4.2 เมื่อเลือกเดือนเรียบร้อยแล้วให้เลือกภูมิภาคของจังหวัด เช่น ยะลา เลือกภาคใต้ ขอนแก่น เลือกภาคตะวันออกเฉียงเหนือ เป็นต้น

๔.๓ เมื่อดำเนินการตามข้อ ๔.๑ และ ๔.๒ เรียบร้อยแล้ว ให้อัปโหลดไฟล์ตามข้อ ๒ - ๓ เป็นอันเสร็จสิ้น ่ ๕. กรมส่งเสริมการปกครองท้องถิ่นจะสรุปผลตามแบบรายงานการสร้างความมั่นคงทางอาหารอย่างยั่งยืน ที่จังหวัดได้รายงานให้จังหวัดทราบภายในวันที่ 15 ของทุกเดือน และจะเสนอผู้บริหารต่อไป